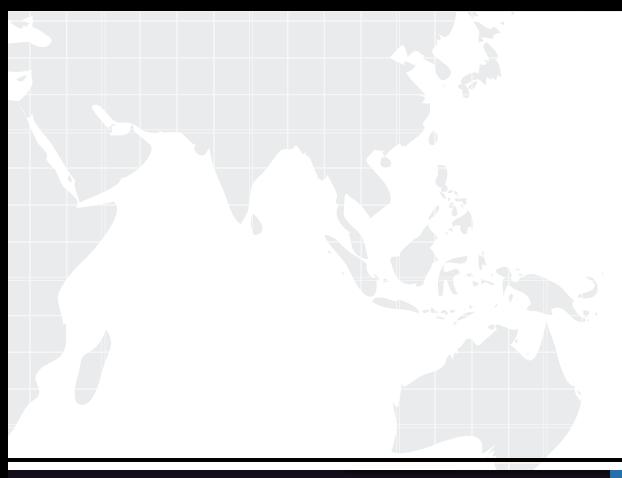

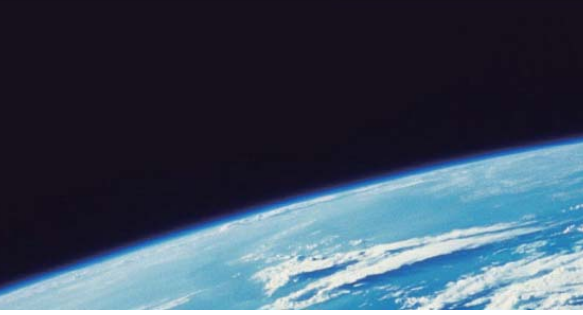

# **ITTEST QUESTION & ANSWER**

Guías de estudio precisos, Alta tasa de paso!

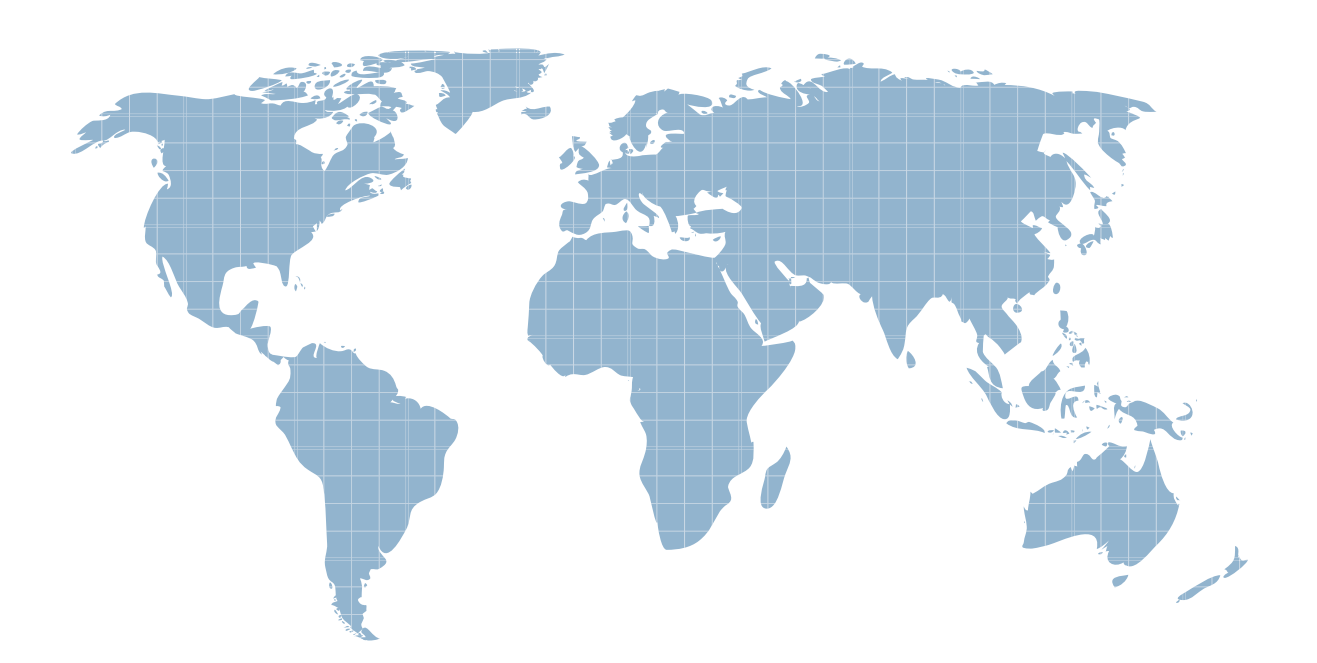

Ittest ofrece información actualizada de forma gratuita en un año!

http://www.ittest.es/

## **Exam** : **PR000041**

**Title** : PowerCenter Data Integration 9.x:Developer Specialist

### **Version** : Demo

1.Which of the following are supported file types, from which, an XML definition can be imported? Choose 3 answers

- A. XML
- B. XSD
- C. DTD

D. DSDL

**Answer:** A,B,C

2.Which of these statements on worklets is correct?

- A. Worklets can be nested
- B. A worklet must be a reusable object
- C. A worklet can be executed separately
- D. A worklet does not have to contain a Start task

#### **Answer:** A

3.An Update Strategy transformation has the Forward Rejected Rows attribute unchecked. Which statement is correct and true?

A. Records that are tagged for rejection are projected downstream to the next transformation so long as the ports are connected properly

B. Records that are tagged for rejection are dropped and not projected downstream to the next transformation

C. The Forward Rejected Rows attribute cannot be cleared after the transformation is created

D. The Forward Rejected Rows attribute is only applicable when records are tagged for rejection

upstream of the Update Strategy transformation

#### **Answer:** B

4.An Unconnected Stored Procedure can run in the following fashions?(Choose all that apply) Choose 3 answers

- A. From an expression
- B. As a Post-Session SQL command
- C. As a Pre-Session SQL command
- D. As the only object In the mapping

**Answer:** A,B,C

5.Which of the following Is NOT true of Aggregate functions?

- A. You can place an aggregate function in a variable port
- B. You can add a filter condition to calculate values for specific rows In the selected ports
- C. You can use operators to perform arithmetic within the function
- D. You can calculate a single value for all rows in a group

#### **Answer:** A